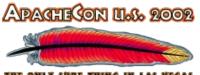

Las Vegas, Nevada November 18-21, 2002

#### Building SOAP applications

0

Doug Tidwell IBM developer**Works** dtidwell@us.ibm.com

1

**Generating beautiful PDF files with FOP** 

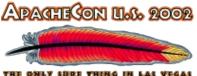

Las Vegas, Nevada November 18-21, 2002

# Agenda

- SOAP overview
- The Axis toolkit
- Handling faults and exceptions
- Advanced SOAP
- Writing clients in other languages
- Resources

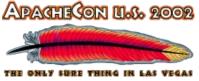

Las Vegas, Nevada November 18-21, 2002

#### Key Messages

- Web services are a new style of computing.
  - They will change software development as significantly as the Web itself.
  - If you ignore them, your competitors will thank you, possibly over drinks after they acquire what's left of your company.
- Web services are real...
  - ...but not finished yet. We'll make it clear what's really real and what isn't.

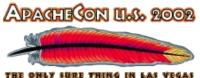

Las Vegas, Nevada November 18-21, 2002

4

#### **SOAP overview**

**Generating beautiful PDF files with FOP** 

0

ApacheCon 2002, Las Vegas

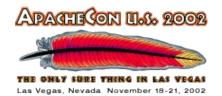

# SOAP

- The Simple Object Access Protocol
- Originally developed by Microsoft, UserLand, developMentor, etc.
- 1.0 perceived as too Windows-centric
- IBM joined the fray to help make SOAP vendor- and platform-neutral
- Find IBM's second-generation SOAP implementation at xml.apache.org.

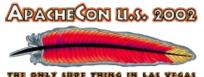

Las Vegas, Nevada November 18-21, 2002

# SOAP design

Simplicity

0

- Vende no tra
- \_\_\_\_\_uage-r
- Object In et et al
- Transport-neutral

6

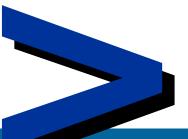

**C**ra

Generating beautiful PDF files with rOP

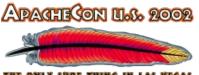

# SOAP message structure

- There are request and response messages
  - A request invokes a method on a remote object
  - A response returns the result of running the method

7

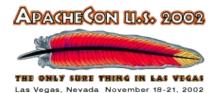

# Envelopes

- A SOAP envelope contains the message itself.
- The message is in an applicationspecific vocabulary; namespaces are used to distinguish the parts.

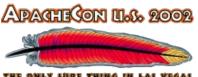

Las Vegas, Nevada November 18-21, 2002

0

#### **A SOAP request** <SOAP-ENV:Envelope xmlns:SOAP-ENV="..." SOAP-ENV:encodingStyle=".."> <SOAP-ENV:Body> <m:GetLastTradePrice xmlns:m="my-ns"> <symbol>IBM</symbol> </m:GetLastTradePrice> </SOAP-ENV:Body> </SOAP-ENV:Envelope>

m.com/developerWorks,

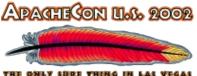

Las Vegas, Nevada November 18-21, 2002

ebser

m.com/developerWorks

#### A SOAP response

<SOAP-ENV:Envelope

 $\mathbf{O}$ 

xmlns:SOAP-ENV="..."

SOAP-ENV:encodingStyle="..">

<SOAP-ENV: Body>

<m:GetLastTradePriceResponse

xmlns:m="my-ns">

<price>65.25</price>

</m:GetLastTradePriceResponse>

</SOAP-ENV:Body>

</SOAP-ENV:Envelope>

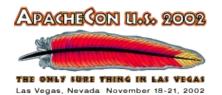

# **Application view**

- If your application is using SOAP to invoke a service, you need to build the request and parse the response.
- You can use XSLT, SAX, DOM, or JDOM to convert the XML data into anything else.
- As tools improve, much of the XML parsing will disappear.

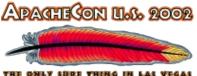

Las Vegas, Nevada November 18-21, 2002

# **SOAP** specs

• SOAP V1.2

- http://www.w3.org/TR/SOAP/
- SOAP Messages with Attachments
  - http://www.w3.org/TR/ SOAP-attachments/
- SOAP Security Extensions: Digital Signature
  - http://www.w3.org/TR/SOAP-dsig/

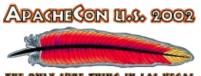

Las Vegas, Nevada, November 18-21, 2002

# **The Magic Eight Ball**

A small Web service

#### -*or*-

0

#### American Garbage Culture 101

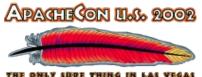

Las Vegas, Nevada, November 18-21, 2002

## **The Magic Eight Ball**

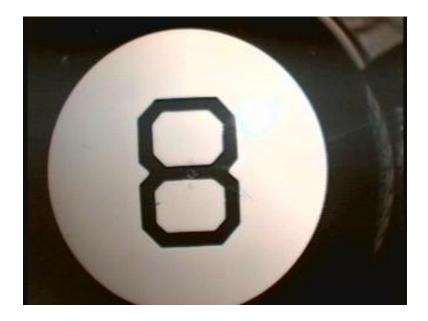

- "50,000 years of technological advancement has culminated in a system to bring you mysticism on demand."
- Feel free to shout your questions...

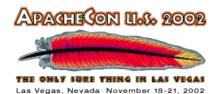

# The service code

- EightBall.java consists of an array of 20 phrases and a random number generator.
- Nothing in the code is XML-aware, SOAP-aware, network-aware, etc.
- We can still take this code and deploy it as a SOAP service.

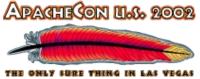

Las Vegas, Nevada November 18-21, 2002

## The service code

- The code only uses basic Java classes:
  - import java.util.Random;
  - import java.lang.Double;
  - import java.util.Date;

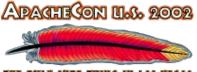

# **Deploying the service**

- This is done with a deployment descriptor file. It contains:
  - An ID for the service
  - The thing (Java class, JavaScript, PerlScript, etc.) providing the service
  - The methods it supports
- In Axis, you can also do this with a .JWS file.

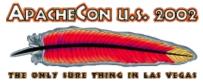

Las Vegas, Nevada November 18-21, 2002

# Simple deployment descriptor

```
xmlns="http://xml.apache.org/axis/wsdd/"
xmlns:java="http://xml.apache.org/axis/wsdd
/providers/java">
```

```
<service name="urn:EightBall"
    provider="java:RPC">
    <parameter name="className"
        value="EightBall"/>
        <parameter name="allowedMethods"
        value="getAnswer askQuestion"/>
</service>
```

</deployment>

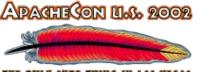

# **Deploying the service**

- Axis provides a utility class, org.apache.axis.client.
   AdminClient, that processes the deployment descriptor.
- You also need to copy your .class file to the appropriate directory, such as the Tomcat classes directory.

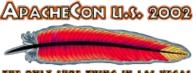

# **Deploying the service**

- We didn't change any of our original code to deplore it as a SOAP service.
  - We also didn't have to think about SOAP when we wrote or designed the code.
- It's likely you can take the useful applications you already have and deploy them as SOAP services as well.

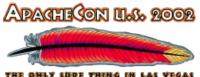

# Accessing the service

- To access the SOAP service, you need five things:
  - The URL of the host machine
  - The ID of the service
  - The name of the method
  - The parameters for the method (if any)
  - The value of the **SOAPAction** field
- This is similar to the information we needed to deploy the service.

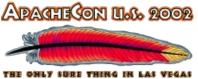

Las Vegas, Nevada November 18-21, 2002

0

- First, we create an Axis Call object:
  - Call call = (Call)

service.createCall();

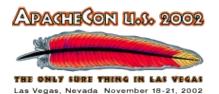

0

We set the URL of the service (the endpoint, in Axis terms):

String
endpt="http://localhost:8070...";

call.setTargetEndpointAddress
 (new URL(endpt));

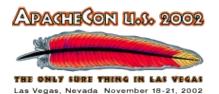

 $\mathbf{O}$ 

We set the method name (the operation name, in Axis terms):

call.setOperationName (new QName("urn:EightBall", "getAnswer"));

 Notice that this call contains both the namespace (service ID) and the method name.

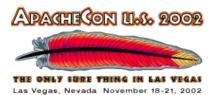

- To simplify things, we'll set the return type of our method on the Call object:
  - call.setReturnType(org.apache. axis.encoding.XMLType. XSD\_STRING);

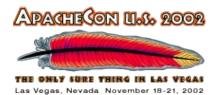

- Now we're ready to invoke the service, so we'll use the Call.invoke method: call.invoke(new Object[]{ });
- The Axis toolkit does the tedious work for us:
  - Building the SOAP request
  - Sending the SOAP request to the correct URL
  - Parsing the SOAP response

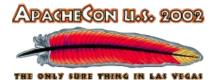

Las Vegas Nevada November 18-21 2003

#### **Passing parameters**

- You can pass any parameters to the Call object.
- This code adds a parameter named question of type String (from the XML Schema datatypes spec):

call.addParameter("question",
 org.apache...XMLType.XSD\_STRING,
 ParameterMode.IN);

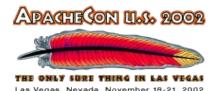

#### **Passing parameters**

 If you pass parameters on the Call object, you must use the Call.setReturnType method to define what kind of data is returned by the service.

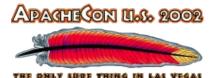

Las Vegas Nevada November 18-21 2003

**Passing parameters** 

 To pass the parameters, simply put the objects inside the array when you use the invoke method:

call.invoke(new Object[]
 {"Will I win the lotto?"});

 We'll talk about passing things other than simple datatypes in a minute...

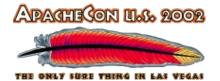

Las Vegas Nevada November 18-21 2003

**Passing parameters** 

- If you just pass some parameters on the invoke method, there must be a method with that signature in the code that provides the service.
- If you don't use
   Call.addParameter, the parameter names will be <arg0>, <arg1>, etc.

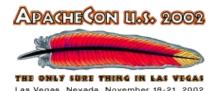

#### **Passing parameters**

 If the invoke method doesn't have the same number and type of parameters as the addParameter calls, Axis throws an exception.

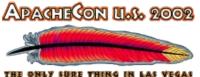

#### Magic Eight Ball resources

- http://ofb.net/8ball/
  - A developer site, really, full of 8-ball arcana, the official phrases, how to take an 8-ball apart, etc.
- http://8ball.federated.com/
  - My personal favorite, a Linux box, a Magic 8-ball, a Web cam, and a Lego MindStorms robot.

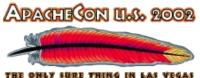

Las Vegas, Nevada November 18-21, 2002

# The Axis project

**Generating beautiful PDF files with FOP** 

0

ApacheCon 2002, Las Vegas33

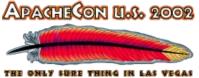

Las Vegas, Nevada November 18-21, 2002

# The Axis project

- Based at xml.apache.org/axis, the Axis toolkit has several important goals:
  - Better performance
  - More flexible architecture
  - Easier to use other transports
  - Make it easy to include other code in message handling (encryption, logging, authentication, etc.)

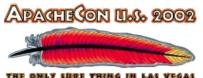

Las Vegas, Nevada, November 18-21, 2002

#### **Axis architecture**

0

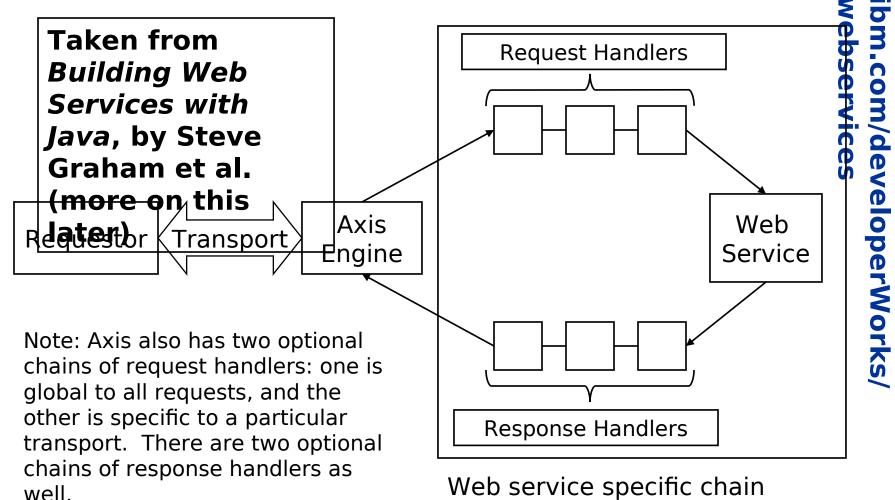

#### **Generating beautiful PDF files with FOP**

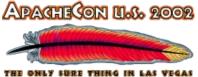

Las Vegas, Nevada November 18-21, 2002

# **Axis components**

- Axis is made of several components, all of which are interchangeable:
  - The Axis engine itself
  - Handlers (for logging, authentication, etc.)
  - Chains (a series of handlers)
  - Transports (HTTP, FTP, JMS, etc.)

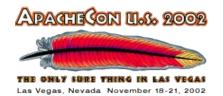

The engine

- The Axis engine is the entry point to the message processing system.
- For flexibility, it can be replaced, although most of your applications will use the AxisEngine that's built in to the toolkit.

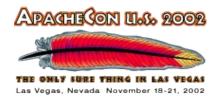

#### Handlers

- A handler's job is to look at a SOAP message and (maybe) modify it.
  - A handler might simply log how many times a given Web service has been invoked
  - A handler might look for encrypted data inside a SOAP message and decrypt it.
- Handlers are the basic building blocks in Axis.

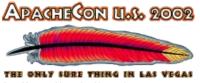

#### Las Vegas, Nevada November 18-21, 2002

#### Handlers

- If a handler wants to stop a transaction, it throws an
   AxisFault. Here's how you might process a userID parameter that's either missing or blank:
  - if (userID = null || userID = "")
     throw new AxisFault(...);
- Axis sends a SOAP fault to the client.

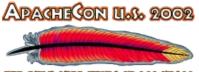

## **Deploying the service**

- You associate handlers, chains, etc. with a particular Web service in the deployment descriptor. Here's an example:
- <service name="urn:Services:EightBall"
   provider="java:rpc">
  - <requestFlow>

 $\mathbf{O}$ 

<handler type="java:org.apache.axis.
handlers.HeaderAuthenticationHandler"/>
</requestFlow>

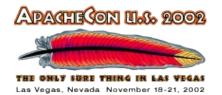

#### Chains

0

- A chain is simply a sequence of handlers.
  - A chain might be an authentication handler, followed by a logging handler, followed by an unencryption handler.

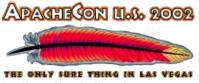

#### Las Vegas, Nevada November 18-21, 2002

#### Transports

- Although the most common transport is HTTP, Axis supports other transports, such as FTP and SMTP.
  - FTP and SMTP only make sense for one-way messaging.
- If you like, you can also create your own transport handler.

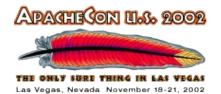

#### WSDL

- The Web Services Description Language is a key technology for Web services.
- You can use WSDL to generate most of a client application or most of a service.
- WSDL also plays a key role in Web service discovery...

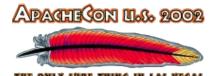

Las Vegas Nevada November 18-21

**Axis support for WSDL** 

- Axis supports WSDL in three ways:
  - 1.You can get the WSDL file associated with a service by opening the url http://my-service's-url?WSDL. (Axis generates the file dynamically.)
  - 2.You can use the Java2wsd1 tool to generate a WSDL file for your Web service.
  - 3.You can use Wsdl2java to generate Java proxies and skeletons from existing WSDL files.

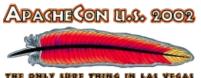

Las Vegas, Nevada November 18-21, 2002

#### Handling errors

## What to do when something goes wrong

ebservices m.com/developerWorks/

**Generating beautiful PDF files with FOP** 

0

ApacheCon 2002, Las Vegas 45

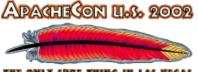

## **Debugging SOAP apps**

- The Axis toolkit includes a SOAP sniffer.
  - java

 $\mathbf{O}$ 

org.apache.axis.utils.tcpmon 8070 localhost 8080

- This tells the sniffer to monitor port 8070, and send all requests to http://localhost:8080.
- You can see the SOAP requests and responses as they go.

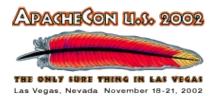

#### **SOAP faults**

0

- The SOAP spec defines a set of fault codes that indicate where something went wrong.
- In addition to faults, SOAP applications written in Java can throw exceptions.

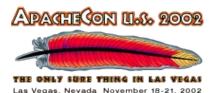

#### **SOAP faults**

0

- We'll look at a SOAP application that handles faults.
  - If we're using Axis, a SOAP fault maps to a Java exception, usually java.rmi.RemoteException.

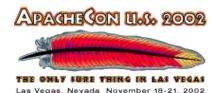

#### **SOAP exceptions**

- Your Java client may get a SOAP exception; they're handled just like any other exception.
- A SOAP exception typically means that something has gone very wrong outside your application:
  - Network troubles
  - SOAP server configuration problems

• etc.

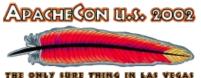

Las Vegas, Nevada November 18-21, 2002

#### **Advanced SOAP**

webservices bm.com/developerWorks/

**Generating beautiful PDF files with FOP** 

0

ApacheCon 2002, Las Vegas 50

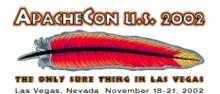

#### **Advanced SOAP**

0

- All of the SOAP applications we've written to this point used the basic features.
- We'll take a look at some examples that use more advanced facilities of SOAP.

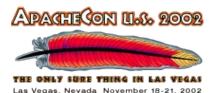

#### **SOAP headers**

- A SOAP header is a flexible way of adding features to a SOAP message.
- With Axis, you can set up a handler to process the SOAP header; the handler can take care of authentication, logging, etc., while the SOAP body doesn't change.

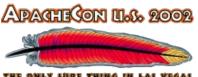

Las Vegas, Nevada November 18-21, 2002

#### A SOAP header

 $\mathbf{O}$ 

<SOAP-ENV:Envelope xmlns:SOAP-ENV="..." SOAP-ENV:encodingStyle="..."> <SOAP-ENV:Header> <m:authentication xmlns:m="my-ns"> <username>dtidwell</username> <password>apachecon</password> </m:authentication> </SOAP-ENV:Header> <SOAP-ENV:Body>...</SOAP-ENV:Body> </SOAP-ENV:Envelope>

D

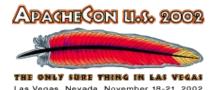

#### **Getting the header**

 $\mathbf{O}$ 

SOAPEnvelope env = msgContext

- .getCurrentMessage()
- .getSOAPEnvelope();

SOAPHeaderElement username =
env.getHeaderByName
("http://www.apache.org/",
"username");

 To get the header element, we ask for the element and its namespace.

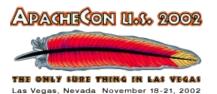

#### **SOAP headers**

- There are two attributes that can appear on the elements inside a SOAP header:
  - mustUnderstand
  - actor

0

ebservices m.com/developerWorks,

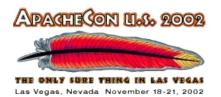

#### mustUnderstand

 $\mathbf{O}$ 

• The mustUnderstand attribute can have a value of 0 or 1. If the value is 1, then whatever processes the header must support that element:

<authentication

SOAP-ENV:mustUnderstand="1"> ..

 The SOAP service must return a MustUnderstand fault if it doesn't support <authentication>.

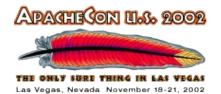

#### actor

- The actor attribute specifies a SOAP provider that will process a given element.
- A SOAP message may pass through a number of intermediaries as it goes from the client to the service. The SOAP actor attribute lets you specify which intermediary should process the header.

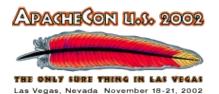

#### Marshalling

0

- To this point, we've passed things like numbers and strings in the SOAP envelopes.
- What if we need to send a data structure or an object? That's what marshalling is for.

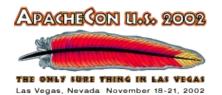

#### Serializers

- The Axis toolkit lets you define your own classes for serializing and deserializing objects.
- Take a look at the BeanSerializer class for an example. This converts any Java bean into an XML document, or vice versa.
- Axis also has serializers for the data types defined in the XML Schema and SOAP specs, including base64Binary for binary data.

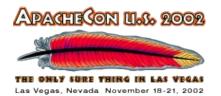

#### Serializers

- We'll look at an example that sends XML elements in the SOAP envelope.
- We'll also look at deploying a SOAP service that defines serializers and deserializers for Java objects.

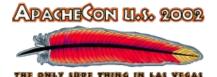

Las Vegas Nevada November 18-21 2003

**Asynchronous SOAP** 

- Everything we've done to this point has been a remote procedure call.
- SOAP messages can be passed asynchronously.
- We'll look at an example that uses SOAP over a message queueing system.

# SOAP over other

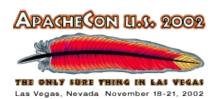

# transports Everything we've done to this point was SOAP over HTTP.

 SOAP messages can be passed over any transport. Commonly supported transports are HTTP, FTP, SMTP, Jabber, and IM.

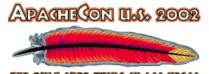

#### **SOAP and encryption**

- SOAP messages themselves can be encrypted and/or digitally signed.
- If someone else intercepts the message, they can't make any sense of it.
- If someone else tries to alter the message, the digests won't match.

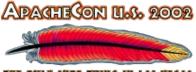

#### **SOAP and attachments**

- Axis supports the proposed SOAP Messages with Attachments spec.
- This allows you to send binary data as an attachment in a MIME multipart message.

0

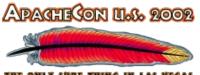

Las Vegas, Nevada November 18-21, 2002

#### SOAP in multiple languages

A demonstration of interoperability

**Generating beautiful PDF files with FOP** 

0

ApacheCon 2002, Las Vegas65

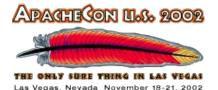

## Multiple languages

- Interoperability is the major value of Web services. To emphasize this, we'll look at SOAP clients and services written in a variety of languages:
  - Java
  - C#

0

- Perl
- Python
- VisualBasic
- C++

ibm.com/developerWorks, webservices

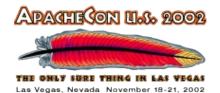

#### Java

 $\mathbf{O}$ 

 Here's some of a Java client, written with the Axis APIs:

Service service = new Service();

```
Call call = (Call) service.createCall();
```

```
call.setTargetEndpointAddress(new
java.net.URL(
```

"http://localhost:8070/axis/services"));

```
call.setOperationName(new
    QName("urn:EightBall", "getAnswer"));
```

```
call.setReturnType(org.apache...XSD_STRING);
```

```
System.out.println(call.invoke(new Object[]{ }));
```

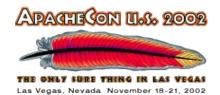

#### **C**#

 $\mathbf{O}$ 

#### • Written for the .NET framework:

[System.Web.Services.Protocols.SoapDocumentMethodAt
 tribute("http://www.EightBall.org/services/
 getAnswer",

```
RequestNamespace="urn:EightBall",
```

```
ResponseNamespace="urn:EightBall",
Use=System.Web.Services.Description.
SoapBindingUse.Encoded, ParameterStyle=
System.Web.Services.Protocols.
SoapParameterStyle.Wrapped)]
```

```
public System.String getAnswer() {
   object[] args = {"Will I win the lottery?"};
   object[] results = this.Invoke("getAnswer",
    args);
   return ((string)(results[0])); }
```

# ibm.com/developerWorks/ webservices

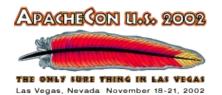

#### Perl

 $\mathbf{O}$ 

 This uses Paul Kulchenko's SOAP::Lite toolkit (www.soaplite.com):

use SOAP::Lite;

print ("PERL SOAP client:\n ");

print SOAP::Lite

- -> proxy('http://localhost...')
- -> uri('urn:EightBall')
- -> getAnswer()
- -> result;

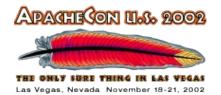

#### Python

 $\mathbf{O}$ 

- This uses Cayce Ullman and Brian Matthews' SOAP.py toolkit (see sourceforge.net/projects/pywebsvcs/):
- #!/usr/bin/env python

import SOAP

```
print "Python SOAP client:\n "
```

```
server = SOAP.SOAPProxy(
```

```
"http://localhost:8070...",
```

```
namespace="urn:EightBall")
```

```
print server.getAnswer()
```

m.com/developerWorks

bservices

#### VisualBasic

 Built with Simon Fell's PocketSOAP (pocketsoap.com):

dim env

 $\mathbf{O}$ 

```
set env = CreateObject
("pocketSOAP.envelope.2")
```

dim http

```
set http = CreateObject
 ("pocketSOAP.HTTPTransport.2")
```

```
http.SOAPAction = ""
```

```
http.Send "http://localhost...",
env.serialize
```

```
env.parse http
```

```
wscript.echo "Answer from the Great Beyond:"
```

& env.Parameters.Item(0).Value

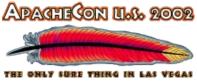

#### Las Vegas, Nevada November 18-21, 2002

om.com/developerWorks/ ebservices

#### **C++**

 $\mathbf{O}$ 

#### Built with the gSOAP toolkit (www.cs.fsu.edu/~engelen/soap.html):

#include "soapH.h" // obtain the generated proxy
int main()

```
{
  struct soap soap; // gSOAP runtime environment
  char* question = "Will I win the lottery?";
  char* answer;
  soap init(&soap); // initialize runtime environment
  if (soap call ns1 getAnswer(&soap,
        "http://localhost:8070/axis/services",
        "urn:EightBall", question, answer) == SOAP OK)
      cout << "The Eight Ball says: " << quote;
  else // an error occurred
      soap print fault(&soap, stderr); // display fault msg
}
</pre>
```

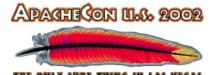

as Vegas Nevada November 18-21 2003

The SOAPAction field

- If you're sending SOAP messages across an HTTP connection, you're required to use the **SOAPAction** field in the HTTP header.
- The SOAP spec doesn't define how this field should be used.
  - It could be used by a firewall to filter out SOAP requests, for example.

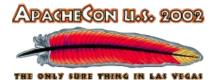

Las Vegas Nevada November 18-21 2003

The SOAPAction field

0

 Here's how you set SOAPAction in an Axis client:

call.setSOAPActionURI

("EightBall#getAnswer");

Other toolkits have similar methods.

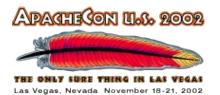

### Visit ws-i.org!

- IBM, Microsoft, and several other companies recently announced the Web Services Interoperability organization, ws-i.org.
- Most of the industry has joined the group...
- This group will provide test suites and tools to ensure interoperability.

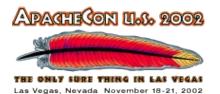

### Interoperability

- We'll look at SOAP services hosted by Axis, SOAP::Lite, and .NET.
- Next, we'll look at Java, Perl, and C# clients written for all three services.
- There are still some gotchas for interoperability...
  - ...but try doing the same thing with CORBA or DCOM.

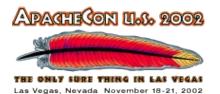

## The big picture

- We take a couple of simple Java classes and make them Web services without changing the source code.
- Once we deploy those classes as Web services, we can access those services from any language and any platform we want.
- We also get support for tools that can generate clients and proxies.

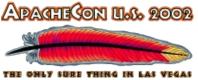

Las Vegas, Nevada November 18-21, 2002

### The big picture

0

 It's not often that you get this much power and flexibility without having to write or rewrite a lot of code.

Generating beautiful PDF files with FOP

ApacheCon 2002, Las Vegas78

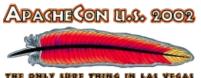

Las Vegas, Nevada November 18-21, 2002

### Let's get started!

The revolution is here...

**Generating beautiful PDF files with FOP** 

0

ApacheCon 2002, Las Vegas 79

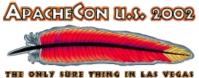

Las Vegas, Nevada November 18-21, 2002

# You're all pioneers

- If you've even heard of these technologies, you're ahead of most of your colleagues.
  - Do we know how this will change the Web?
  - Do we have all the business models worked out?
  - Do we know how the software and services industries will change?
- No, no, and no. The rules have changed; go out there and change the world!

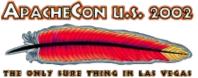

Las Vegas, Nevada November 18-21, 2002

### Start now!

 $\mathbf{O}$ 

"Businesses that ignore its potential or decide to sit out its early stages will find themselves outpaced by rivals that take advantage of Web services to improve their agility and even to transform themselves into new kinds of enterprises." — David Smith, VP and **Research Director for Gartner** 

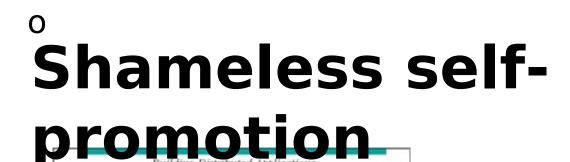

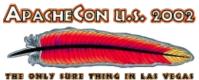

Las Vegas, Nevada November 18-21, 2002

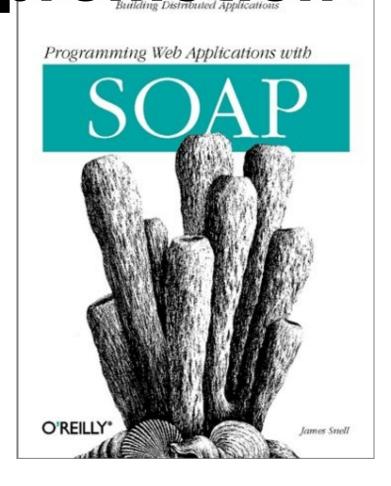

#### ISBN 0596000952

Co-Written with James Snell (soap-wrc.org) and Paul Kulchenko.

Available at amazon.com.

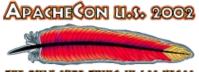

Las Vegas, Nevada, November 18-21, 2002

### Shameless - Part 2

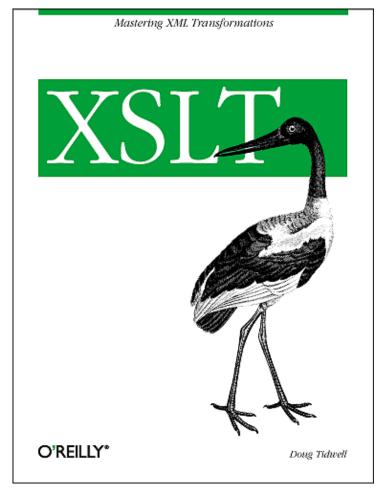

0

ISBN 0596000537

# Order your copy at amazon.com today!

Makes a great holiday gift!

Show your loved ones

**how much you care** by showing them the power of XSLT!

**Generating beautiful PDF files with FOP** 

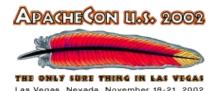

### Schamlos - Teil drei

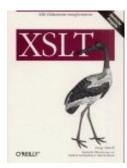

 $\mathbf{O}$ 

Wer XML bereits kennt und ein Problem schnell lösen möchte oder noch nach einem Problem sucht, für den ist XSLT genau

richtig. Doug Tidwell richtet sich an XMLerfahrene Entwickler, die schnell in die komplexen Sphären von XSL eintauchen möchten und Antworten auf ihre eigenen Problemstellungen suchen. – Norbert Hartl **See www.oreilly.de/catalog/xsltger.** 

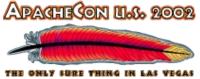

Las Vegas, Nevada November 18-21, 2002

# • These slides and samples... • ...are available at

# www.ibm.com/developerworks/ speakers/dtidwell.

**Generating beautiful PDF files with FOP** 

ApacheCon 2002, Las Vegas 85

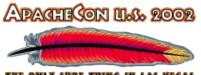

Las Vegas, Nevada, November 18-21, 2002

## Thanks for coming!

Doug Tidwell IBM developer**Works** dtidwell@us.ibm.com

**Generating beautiful PDF files with FOP** 

0